#### รักหนังสือ รักการอ่าน รักพิชัยอีบุ๊คส์

#### **Pichaiebooks** HOTOSHOP CS6 หนังสือเรียนรายวิชา คอมพิวเตอร์กราฟิก ในชีวิตประจำวัน

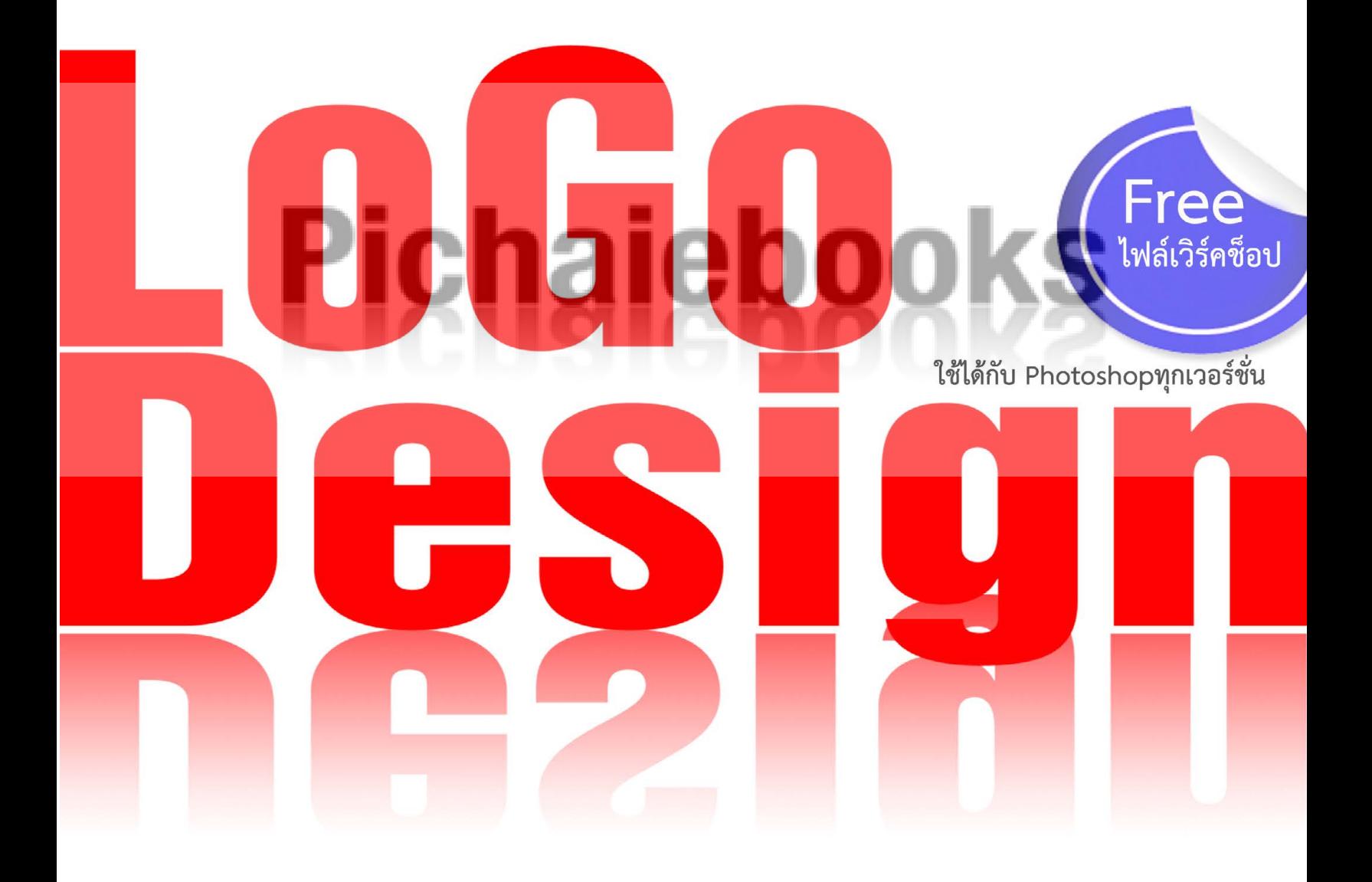

Pharoah Egypt

ราคา 89.บาท

Photoshopcs6logodesign เรียบเรียง : Pharaoh Egypt พิสูจน์อักษร : Pharaoh Egypt ออกแบบปก : Pharaoh Egypt ปก-รูปเล่ม : Pharaoh Egypt

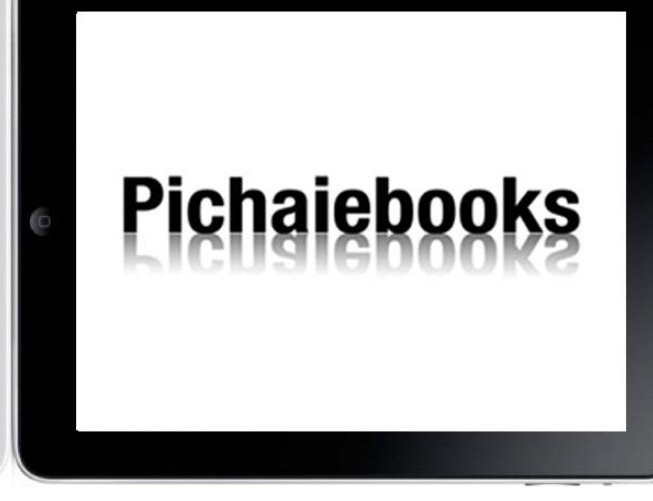

Thank ฟอนต์สวยๆจากเว็บ www.f0nt.com [http://pichaiebooks.blogspot.com/](P<0E2D><0E01><0E41><0E1A><0E1A><0E1B><0E01> : Pharaoh Egypt
<0E1B><0E01>-<0E23><0E39><0E1B><0E40><0E25><0E48><0E21> : Pharaoh Egypt

Thank 
<0E40><0E27><0E47><0E1A><0E44><0E0B><0E15><0E4C><0E17><0E38><0E01><0E46><0E40><0E27><0E47><0E1A><0E1A><0E19><0E42><0E25><0E01><0E2D><0E2D><0E19><0E44><0E25><0E19><0E4C>
<0E1F><0E2D><0E19><0E15><0E4C><0E2A><0E27><0E22><0E46><0E08><0E32><0E01><0E40><0E27><0E47><0E1A> www.f0nt.com
http://pichaiebooks.blogspot.com/
<0E1E><0E34><0E21><0E1E><0E4C><0E2B><0E19><0E31><0E07><0E2A><0E37><0E2D><0E2D><0E34><0E40><0E25><0E47><0E01><0E17><0E23><0E2D><0E19><0E34><0E01><0E2A><0E4C><0E15><0E25><0E2D><0E14><0E01><0E32><0E25> : 25 <0E01><0E31><0E19><0E22><0E32><0E22><0E19> 2555
<0E23><0E32><0E04><0E32><0E2B><0E19><0E31><0E07><0E2A><0E37><0E2D><0E2D><0E34><0E40><0E25><0E47><0E01><0E17><0E23><0E2D><0E19><0E34><0E01><0E2A><0E4C> 120 <0E1A><0E32><0E17>

<0E2A><0E07><0E27><0E19><0E25><0E34><0E02><0E2A><0E34><0E17><0E18><0E34><0E4C><0E15><0E32><0E21><0E1E><0E23><0E30><0E23><0E32><0E0A><0E1A><0E31><0E0D><0E0D><0E31><0E15><0E34><0E25><0E34><0E02><0E2A><0E34><0E17><0E18><0E34><0E4C> <0E1E>.<0E28>.2537
<0E2B><0E49><0E32><0E21><0E25><0E2D><0E01><0E40><0E25><0E35><0E22><0E19><0E44><0E21><0E48><0E27><0E48><0E32><0E2A><0E48><0E27><0E19><0E2B><0E19><0E36><0E48><0E07><0E2A><0E48><0E27><0E19><0E43><0E14><0E02><0E2D><0E07><0E2B><0E19><0E31><0E07><0E2A><0E37><0E2D><0E40><0E25><0E48><0E21><0E19><0E35><0E49> <0E44><0E21><0E48><0E27><0E48><0E32><0E08><0E30><0E43><0E19><0E23><0E39><0E1B><0E41><0E1A><0E1A><0E43><0E14><0E46>
<0E40><0E27><0E49><0E19><0E41><0E15><0E48><0E08><0E30><0E44><0E14><0E49><0E23><0E31><0E1A><0E2D><0E19><0E38><0E0D><0E32><0E15><0E40><0E1B><0E47><0E19><0E25><0E32><0E22><0E25><0E31><0E01><0E29><0E13><0E4C><0E2D><0E31><0E01><0E29><0E23><0E08><0E32><0E01><0E19><0E31><0E01><0E40><0E02><0E35><0E22><0E19>-<0E1C><0E39><0E49><0E08><0E31><0E14><0E1E><0E34><0E21><0E1E><0E4C><0E40><0E17><0E48><0E32><0E19><0E31><0E49><0E19>
<0E0A><0E37><0E48><0E2D><0E40><0E27><0E47><0E1A><0E44><0E0B><0E15><0E4C> <0E0A><0E37><0E48><0E2D><0E42><0E1B><0E23><0E41><0E01><0E23><0E21> <0E41><0E25><0E30><0E0A><0E37><0E48><0E2D><0E1C><0E25><0E34><0E15><0E20><0E31><0E13><0E11><0E4C><0E15><0E48><0E32><0E07><0E46> <0E17><0E35><0E48><0E1B><0E23><0E32><0E01><0E0F><0E2B><0E23><0E37><0E2D><0E40><0E2D><0E48><0E22><0E16><0E36><0E07><0E43><0E19><0E2B><0E19><0E31><0E07><0E2A><0E37><0E2D>
<0E40><0E1B><0E47><0E19><0E25><0E34><0E02><0E2A><0E34><0E17><0E18><0E34><0E4C><0E02><0E2D><0E07><0E2D><0E07><0E04><0E4C><0E01><0E23><0E2B><0E23><0E37><0E2D><0E1A><0E23><0E34><0E29><0E31><0E17><0E1C><0E39><0E49><0E1C><0E25><0E34><0E15><0E19><0E31><0E49><0E19><0E46>

<0E01><0E23><0E13><0E35><0E17><0E35><0E48><0E15><0E49><0E2D><0E07><0E01><0E32><0E23><0E0B><0E37><0E49><0E2D><0E2B><0E19><0E31><0E07><0E2A><0E37><0E2D><0E2D><0E35><0E1A><0E38><0E4A><0E04><0E2A><0E4C><0E40><0E1B><0E47><0E19><0E08><0E33><0E19><0E27><0E19><0E21><0E32><0E01> 
<0E40><0E1E><0E37><0E48><0E2D><0E01><0E32><0E23><0E1D><0E36><0E01><0E2D><0E1A><0E23><0E21> <0E01><0E32><0E23><0E40><0E23><0E35><0E22><0E19><0E01><0E32><0E23><0E2A><0E2D><0E19>
<0E2B><0E23><0E37><0E2D><0E40><0E1B><0E47><0E19><0E02><0E2D><0E07><0E02><0E27><0E31><0E0D><0E1E><0E34><0E40><0E28><0E29><0E2D><0E37><0E48><0E19><0E46> <0E2A><0E32><0E21><0E32><0E23><0E16><0E15><0E34><0E14><0E15><0E48><0E2D><0E2A><0E2D><0E1A>
<0E16><0E32><0E21><0E44><0E14><0E49><0E17><0E35><0E48> <0E1D><0E48><0E32><0E22><0E01><0E32><0E23><0E15><0E25><0E32><0E14> <0E04><0E38><0E13><0E1E><0E34><0E0A><0E31><0E22> <0E42><0E17><0E23> 085-0264997
) พิมพ์หนังสืออิเล็กทรอนิกส์ตลอดกาล : 29 กันยายน 2555 ราคาหนังสืออิเล็กทรอนิกส์ 98 บาท

สงวนลิขสิทธิ์ตามพระราชบัญญัติลิขสิทธิ์ พ.ศ.2537 หามลอกเลียนไม่ว่าส่วนหนึ่งส่วนใดของหนังสือเล่มนี้ ไม่ว่าจะในรูปแบบใดๆ เว้นแต่จะได้รับอนุญาตเป็นลายลักษณ์อักษรจากนักเขียน-ผู้จัดพิมพ์เท่านั้น ชื่อเว็บไซต์ ชื่อโปรแกรม และชื่อผลิตภัณฑ์ต่างๆ ที่ปรากฏหรือเอ่ยถึงในหนังสือ เป็นลิขสิทธิ์ขององค์กรหรือบริษัทผู้ผลิตนั้นๆ

กรณีที่ต้องการซื้อหนังสืออีบุ๊คส์เป็นจำ นวนมาก เพื่อการฝึกอบรม การเรียนการสอน หรือเป็นของขวัญพิเศษอื่นๆ สามารถติดต่อสอบ ถามได้ที่ ฝ่ายการตลาด คุณพิชัย โทร 085-0264997

#### Author

Logo (Logotype) โลโก้คือ การออกแบบกราฟิก ตราสัญลักษณ์ (Symbolism) ของบริษัทหรือสินค้า เพื่อใช้สื่อความหมายสามารถสร้างเอกลักษณ์เฉพาะตนให้ เป็นที่ที่สำ คัญสามารถที่จะจดจำ ได้ง่ายและคงอยู่ตลอดเวลา

ภายในหนังสือเล่มนี้จะประกอบไปด้วยการเรียนรู้เทคนิคการออกแบบดีไซน์โลโก้ ด้วยPhotoshop CS6 เวอร์ชั่นล่าสุด ซึ้งประกอบไปด้วยด้วยเนื้อหาอย่าง โลโก้คือ อะไร,หลักการออกแบบLogoให้จดจำ ง่าย,องค์ประกอบต่างๆในการสร้างโลโก้,Lo-Go ในอดีต,LoGo ในปัจจุบัน และLoGo ที่กำ ลังเป็นที่นิยม โดยคุณจะได้เรียนรู้การดีไซน์ออกแบบโลโก้ 50 เวิร์คช็อป พร้อมทั้งการใช้เครื่อง มือ Brush,Shape,Path,Layer Style,ชุดหัวแปลง Brush,เพื่อให้คุณได้ศึกษาเทค นิคและขั้นตอนการทำ ได้ง่าย จนทำ ให้ชิ้นงานการออกแบบโลโก้ของคุณดูสวยงาม แถมฟรีไฟล์แบบฝึกหัดทุกเวิร์คช็อปเพื่อไว้เรียนรู้ฝึกทำ ตาม

Pharoah Egypt

### Photoshopcs6LoGoDesign **Content** Part1 พื้นฐานการออกแบบโลโก้ โลโก้คืออะไร หลักการออกแบบ Logoให้จดจำง่าย องค์ประกอบต่างๆในการสร้างโลโก้ LoGo ในอดีต-ปัจจุบัน Ciocogle GOORA

LoGo ที่เป็นที่นิยม

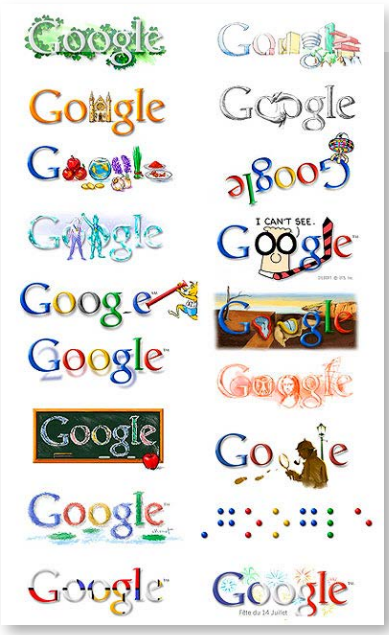

BALBALE

Logodesigndesigndesign codesign and contain and containing and containing and containing and containing and containing and containing and containing and containing and containing and containing and containing and containin

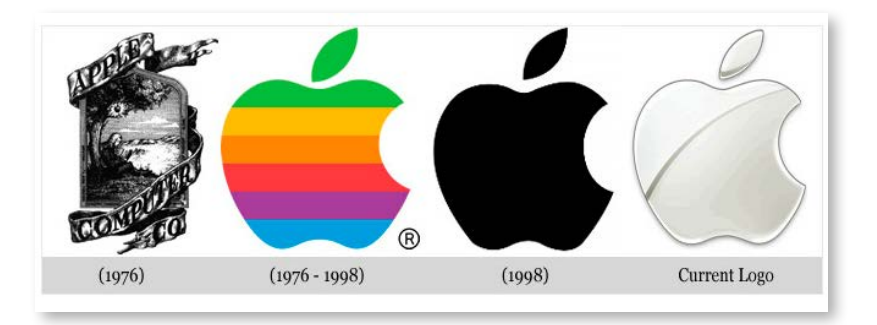

**BONTENTS** 

### แรงบันดาลใจในการออกแบบโลโก้

#### Part2 แบบฝึกหัดการออกแบบโลโก้ 50เวิรค์ช็อป

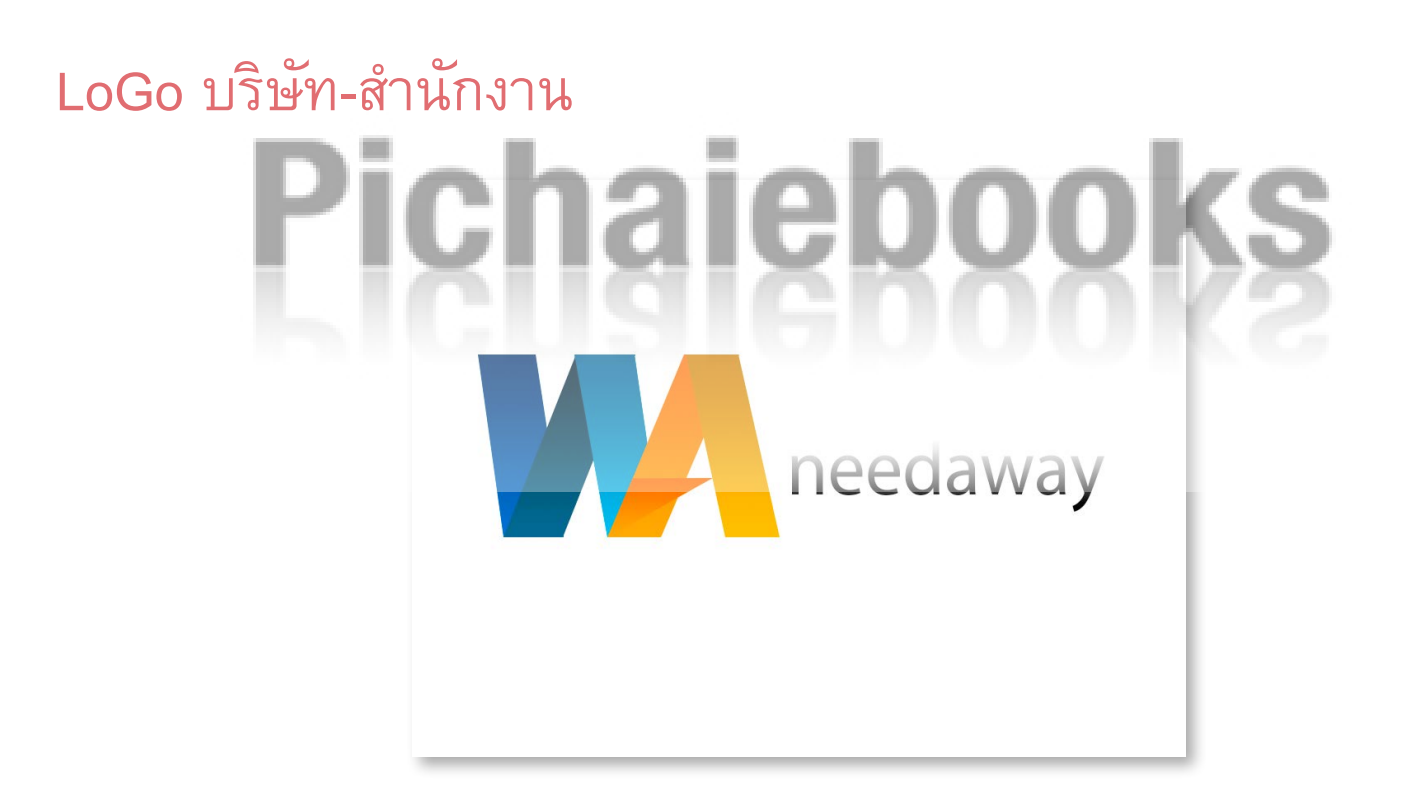

Design Logo na needaway 1

Logodesigndesigndesign and codesign and containing and containing and containing and containing and containing

Logodesigndesig990designpgodesign.ogodesigngodesigng00desighg0godesigng0design

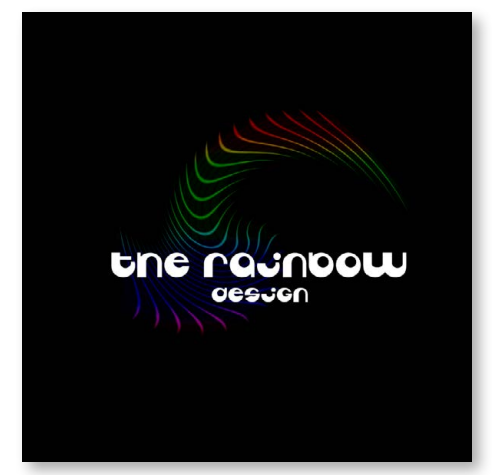

**BALBAL'S** 

Design Logo The Rainbow Design 4

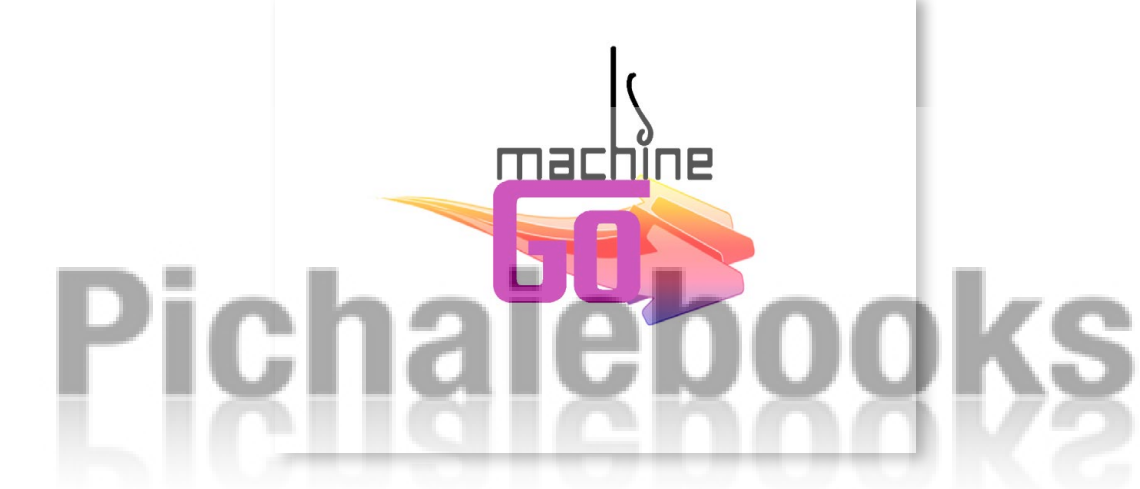

Design Logo machine go 8

**yesmultimedia** 

Design Logo yes multimedia 12

Logodesigndesigndesign codesign and contain and containing and containing and containing and containing and containing and containing and containing and containing and containing and containing and containing and containin

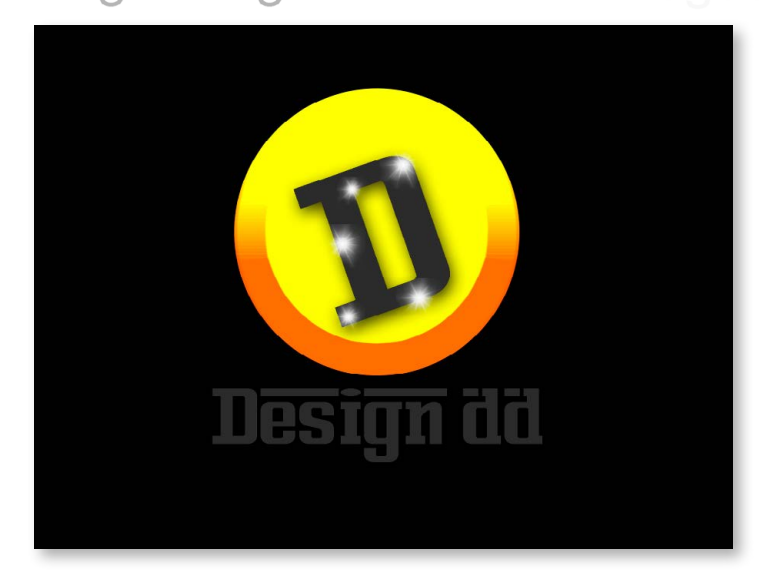

#### Design Logo D dedign dd 14

#### Design Logo Goldhuaheng 19

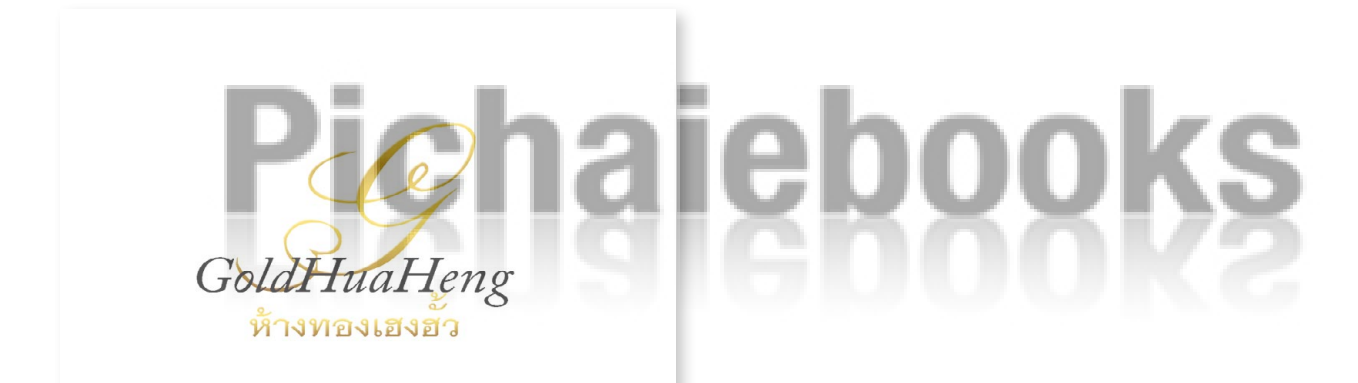

Design Logo Perfect&Home 23

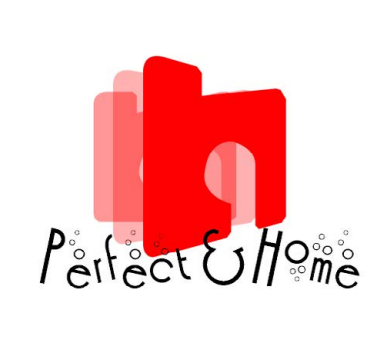

Logodesigndesigndesign codesign and contain and containing and containing and containing and containing and containing and containing and containing and containing and containing and containing and containing and containin

Logodesigndesigndesign and codesign and containing and containing and containing and containing and containing

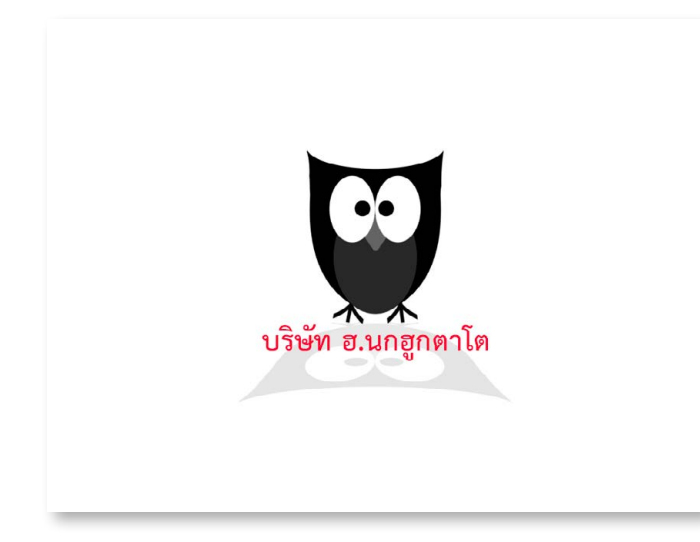

**SARGHAR** 

#### Design Logo บริษัท ฮ.นกฮูกตาโต 26

Design Logo The Rainbow Design 30

Design Logo The flowers please 33

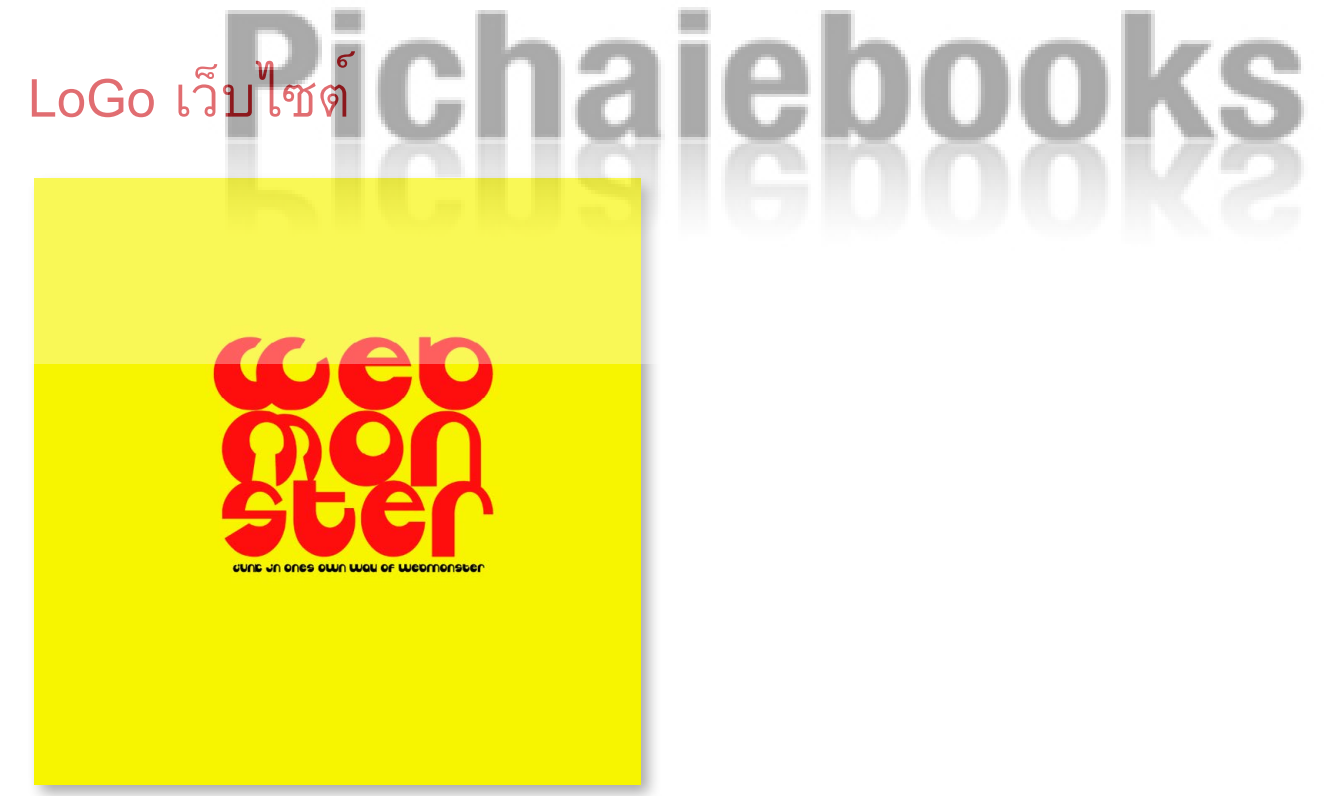

Design Logo Web Mon Ster 36 Design Logo Web Gallery of Art 38

Logodesigndesigndesign and and all production of the state of the state of the state of the state of the state of the state of the state of the state of the state of the state of the state of the state of the state of the

Logodesigndesigndesign and codesign and containing and containing and containing and containing and containing

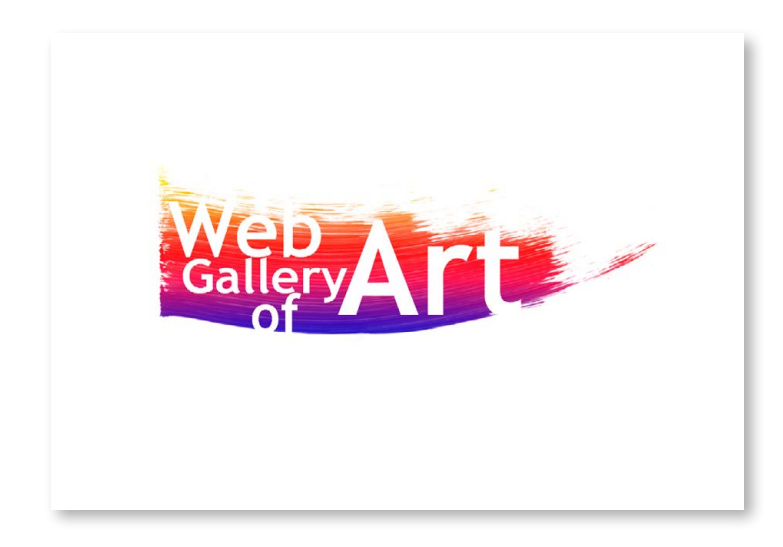

**PALEMAR** 

#### Design Logo mwweb 41

Design Logo Ppc 43

Design Logo a acappella 46

Design Logo Web eye lution 49

Design Logo Flying 54

Design Logo 24 free website 57

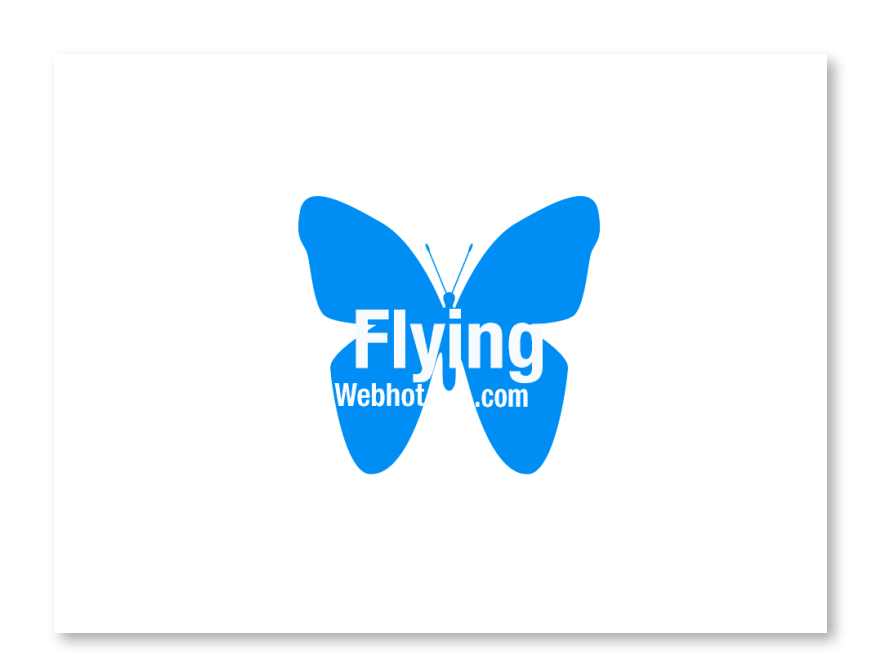

Logodesigndesigndesign and and all production of the state of the state of the state of the state of the state of the state of the state of the state of the state of the state of the state of the state of the state of the

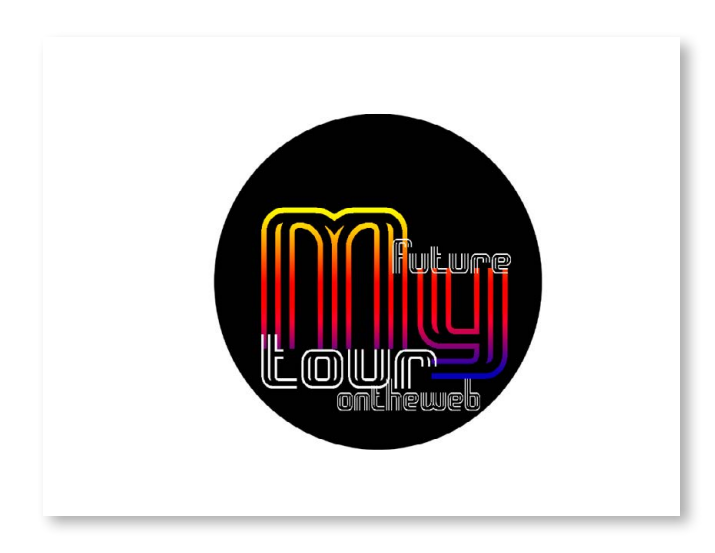

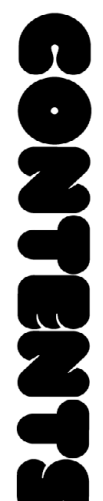

Design Logo My 59

Design Logo Air stash 62

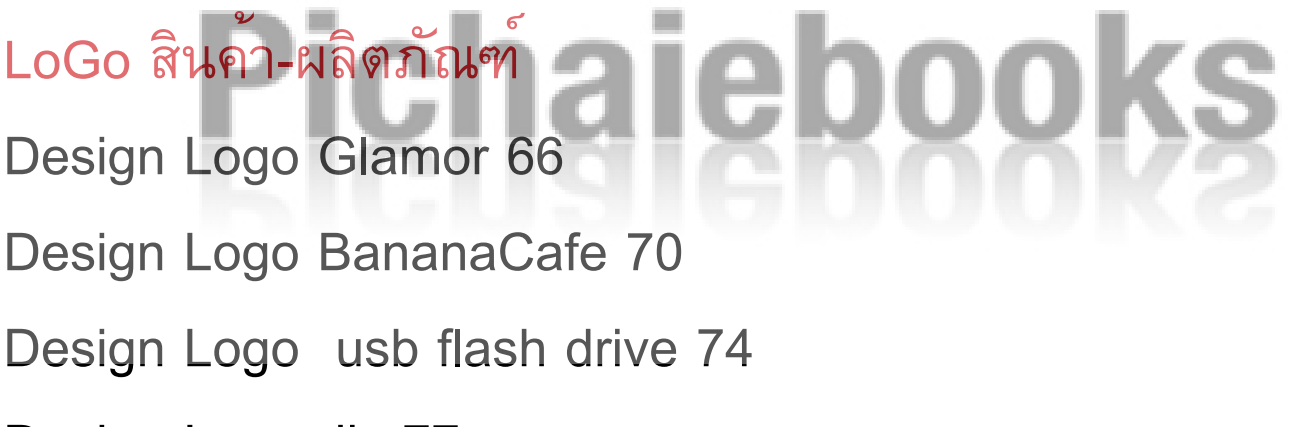

Design Logo diy 77

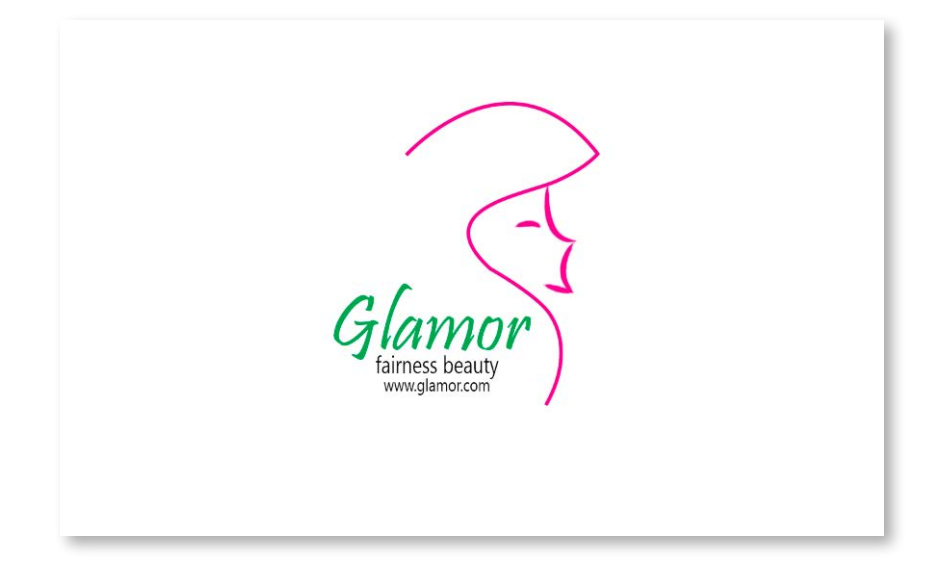

Logodesigndesig9godesignsdesignsdesignsdesignsdesignsdesignsdesignsdesignsdesign

**PAREMER** 

Design Logo ds creative bluetooth 80 Design Logo ร้านชอบ 83 Design Logo Montra 86 Design Logo Memo 89 Design Logo Montra 93 Design Logo Montra LoGoหนังสือ-แม็กกาซีน Design Logo สำ นักพิพม์เมฆ 95 Design Logo สำ นักพิมพ์ BestSeller 99 Design Logo Fever 101

Logodesigndesigndesign and alleged as in the set of the state of the set of the set of the set of the set of the set of the set of the set of the set of the set of the set of the set of the set of the set of the set of the

**SARGHAR** 

Design Logo thankbooke 104 Design Logo 555 Publishing 107 Design Logo Sellers 110 Design Logo thankbooke 112 Design Logo Model 115 Design Logo 555 Publishing 118

Design Logo Lovebook Publishing 121

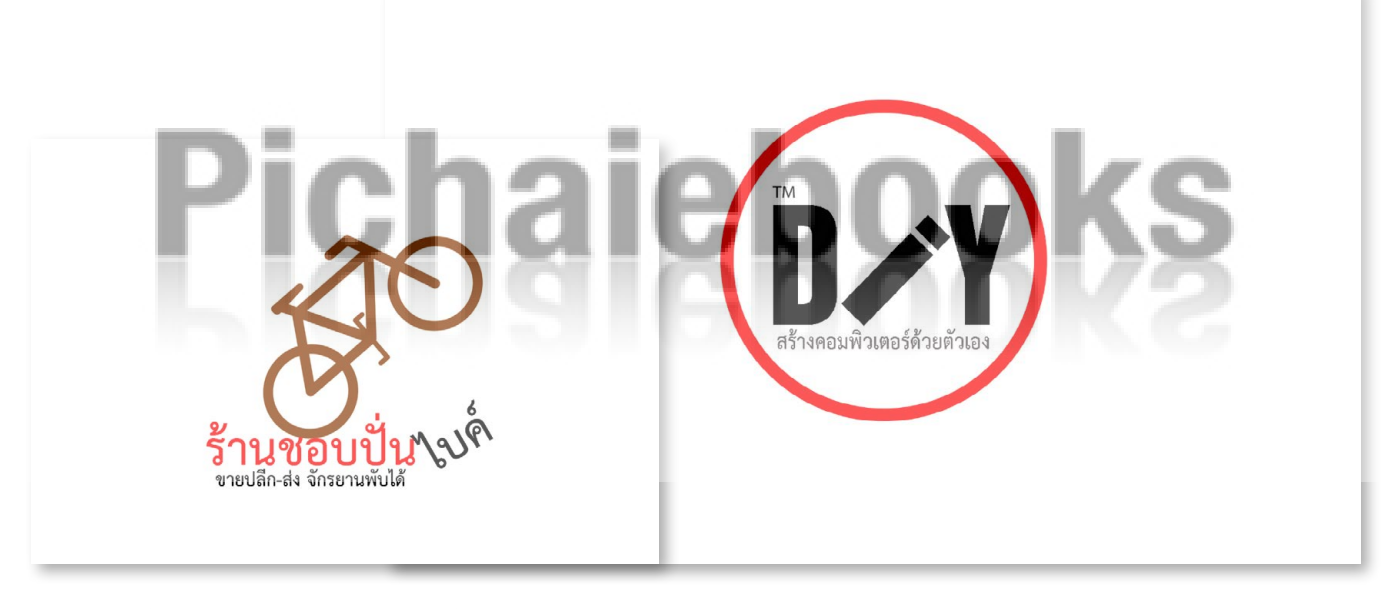

LoGo สรางสรรคแบบขอความ

Logodesigndesigndesign and and all producers and all and all and all and all and all and all and all and all and a

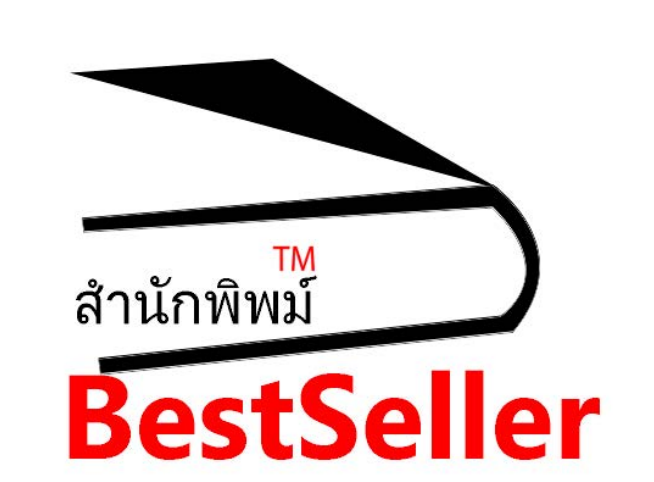

Design Logo D design 123 Design Logo Metro 126

Design Logo openmarket 129

Design Logo wowstravel 132

Design Logo Fation 135

Design Logo Human 137

Design Logo Bod 140

Design Logo the graffiti 142

Design Logo Cartruck 145

Design Logo sawasdeeok 149

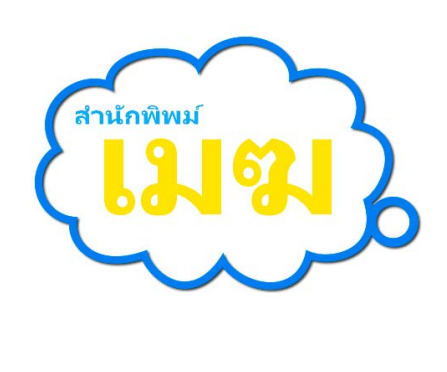

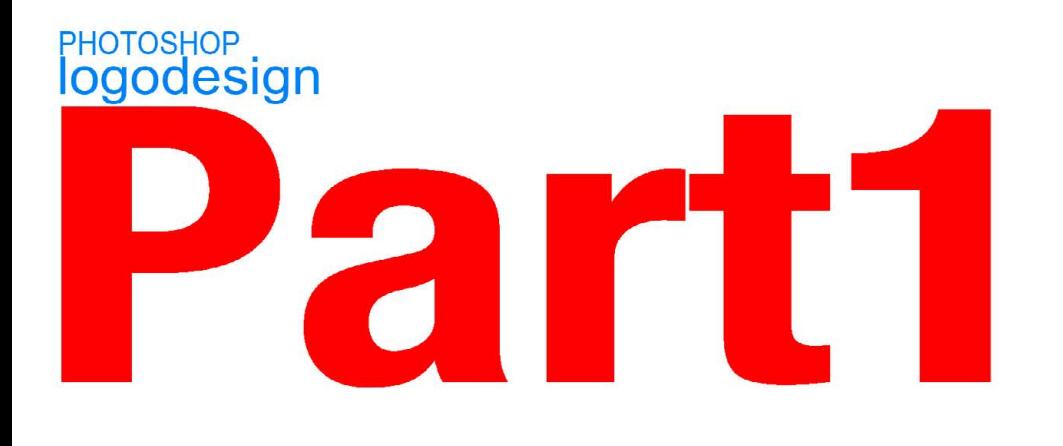

# พื้นฐานการออกแบบโลโก้

# Pichaiebooks

#### โลโก้คืออะไร

Logo (Logotype) โลโก้คือ การออกแบบกราฟิก ตราสัญลักษณ์ (Symbolism) ของบริษัทหรือสินค้า เพื่อใช้สื่อความหมายสามารถ สร้างเอกลักษณ์เฉพาะตนให้เป็นที่จดจำ ได้ง่ายคงอยู่ตลอดเวลา

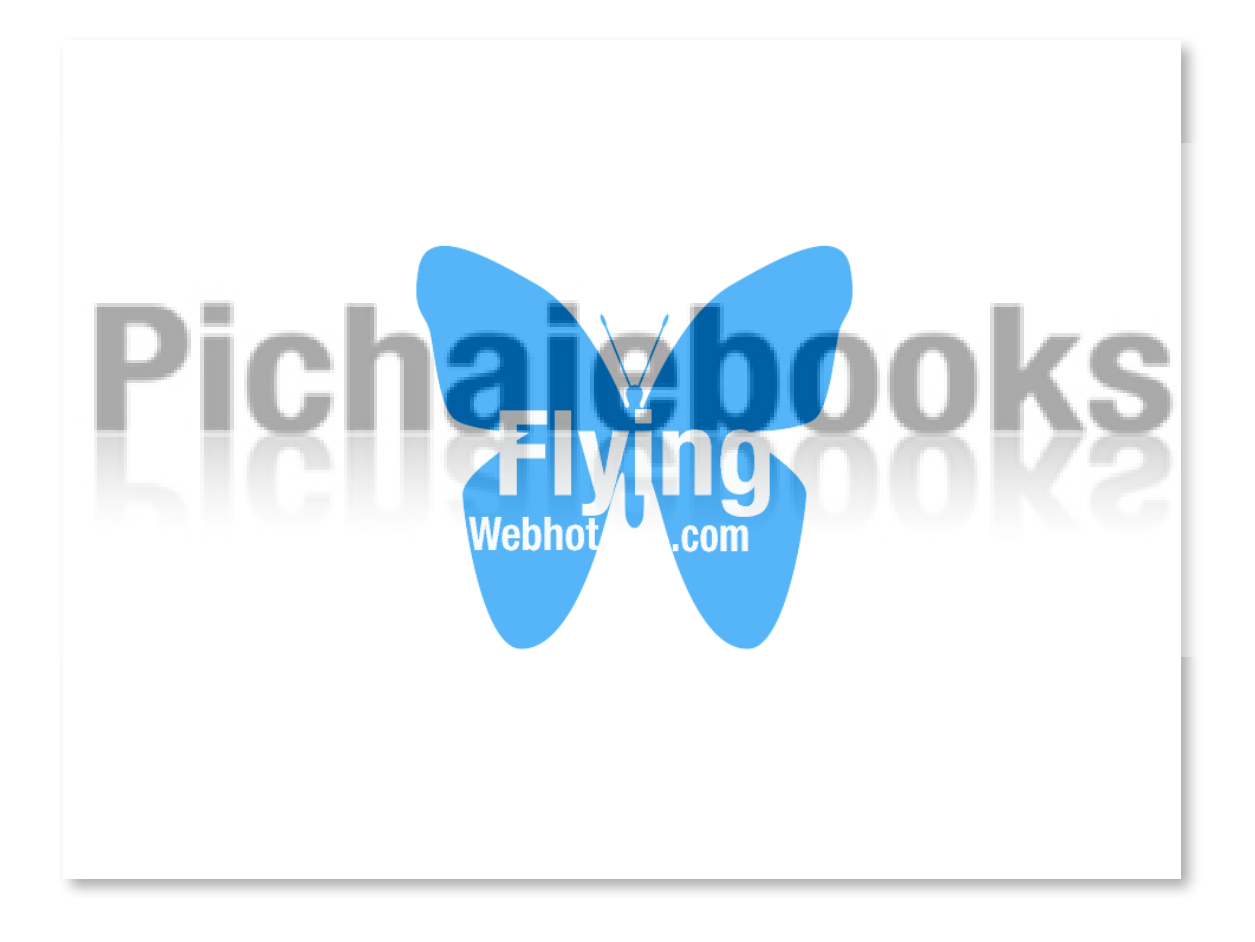

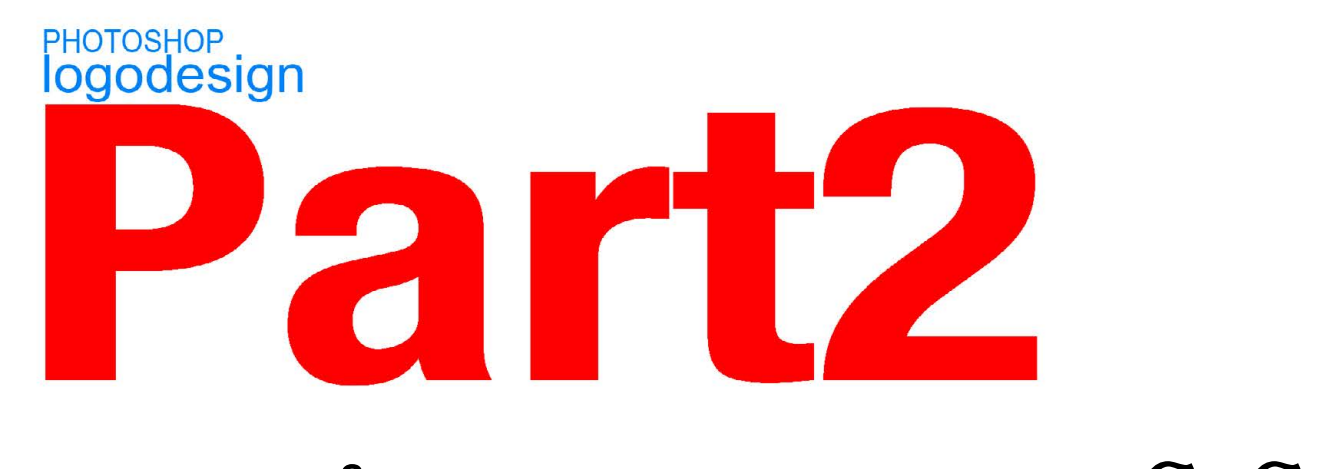

#### แบบฝึกหัดการ  $\epsilon$ 50เวิรคทึ่อป แบบฝึกหัดการออกแบบโลโก้ 50เวิรค์ช็อป

### าก Pichai ทุกคน หากใครมีฝีมือหรือเป็น

#### **PHOTOSHOP**<br>**logodesign**

1

#### Design Logo na needaway

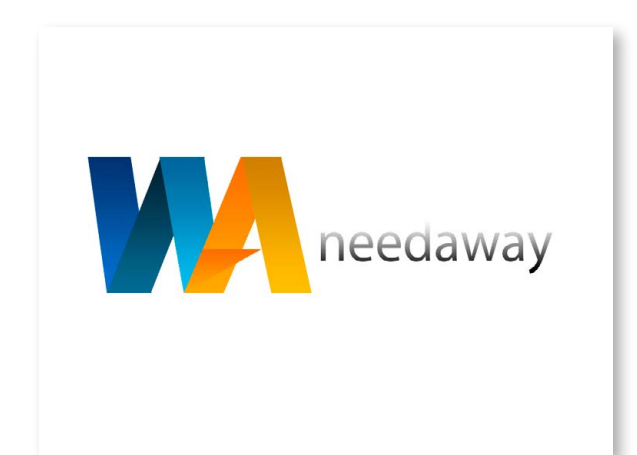

ดีไซน์โลโก้ในเวิร์คช็อปนี้จะใช้ เทคนิคของชุดเครื่องมือ Pen Tool เพื่อวาดตัวอักษร NA ใน แบบกระดาษพับ ใช้เครื่องมือ Gradient Tool เพื่อไล่เฉดสีให้ ตัวอักษร NA แล้วใช้ Type Tool พิมพ์ข้อความขึ้นมาอีกเลเยอร์ ใช้ Layer Style ปรับสีข้อความ แบบ Gradient Overlay

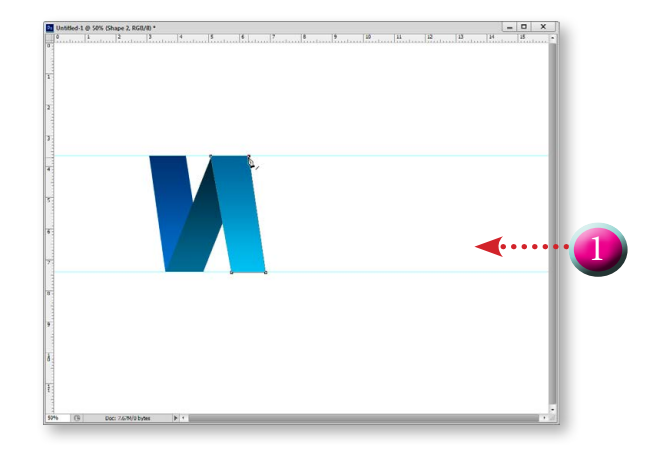

1.สร้างไฟล์ใหม่ขึ้นมาขนาดที่ ต้องการ คลิกเครื่องมือ a Pen Tool เลือกการวาดแบบ Shape เลือกสี Fill แบบ Gradient คลิก วาดตัวอักษร n ลงไปบนชิ้นงาน

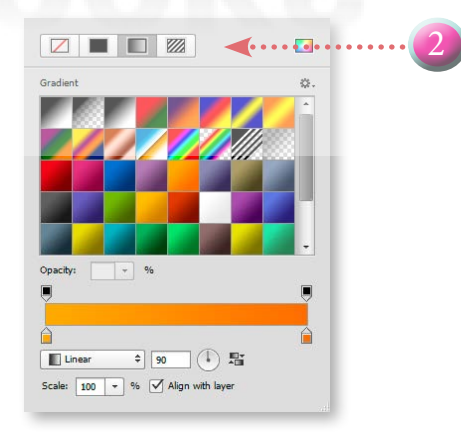

2.คลิกปุ่ม □ เลือกการไลเฉดสี Gradient แบบ illustratorcs3 สี เหลือง (ชุดสี Gradient นี้อยู่ใน โฟลเดอร์ ws01)

#### **PHOTOSHOP**<br>**logodesign**

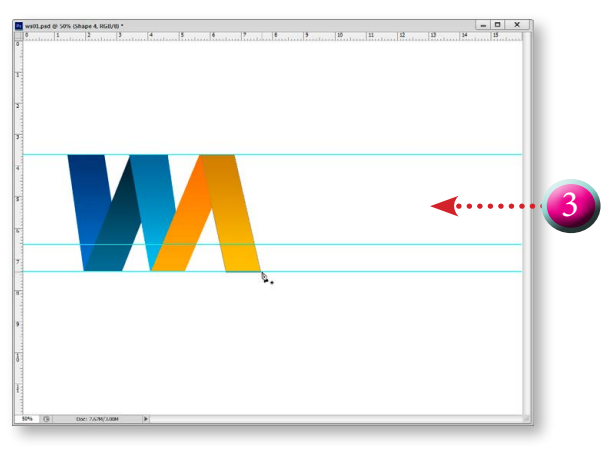

3.เลือกสี Gradient แบบ Fireworks cs3 คลิกวาดพาธเป็นตัว อักษร a

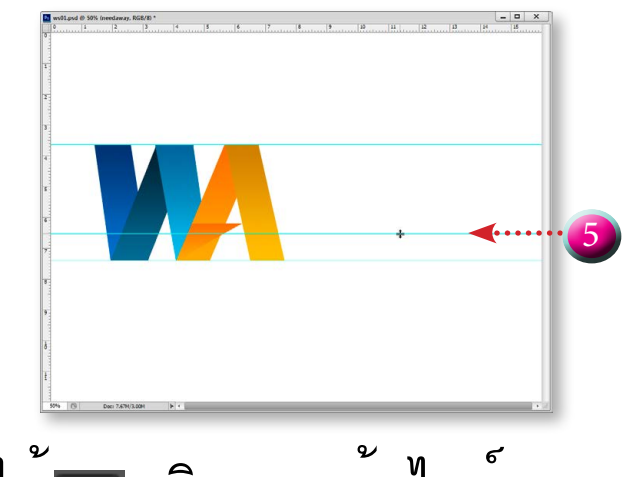

5.ใช้ คลิกลากเส้นไกด์ลงมา ดังภาพ

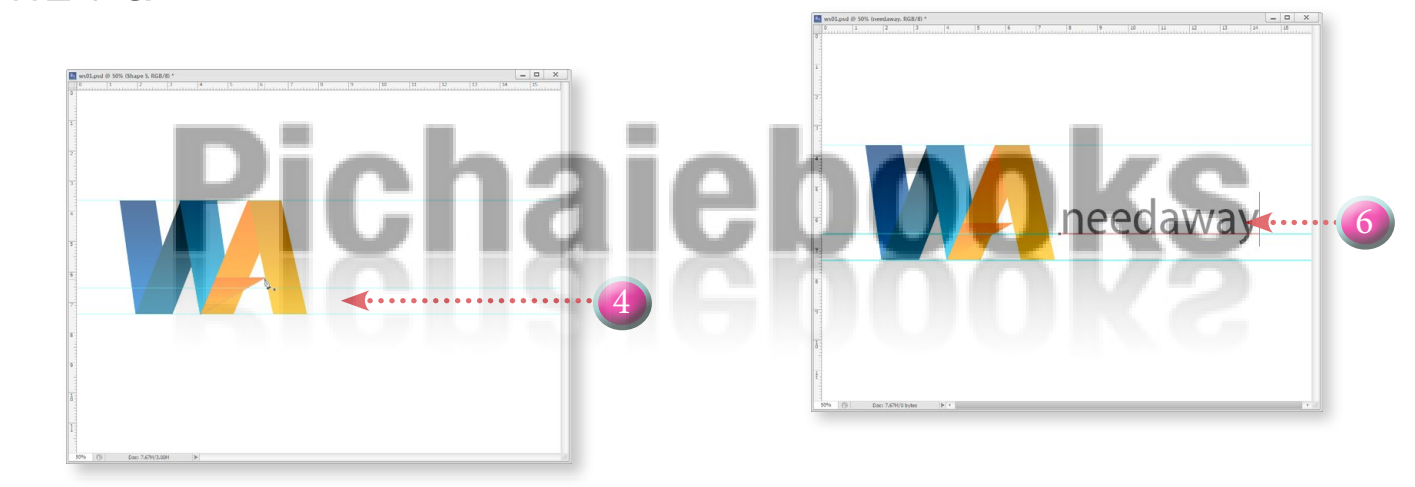

4.เลือกสี Gradient แบบ illustratorcs3 สีเหลือง คลิกวาดพาธ เป็นหัวตัวอักษร a ดังภาพ

 $6.$ คลิกเครื่องมือ $\boxed{T}$ Type Tool เลือกสี พิมพ์ข้อความที่ต้องการ ลงไป

#### **PHOTOSHOP**<br>**logodesign**

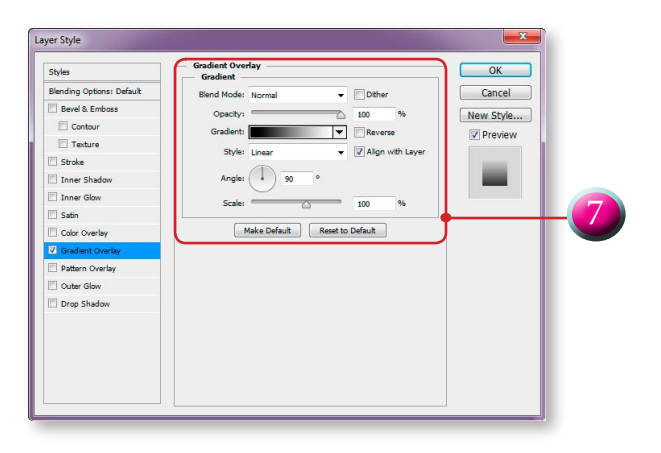

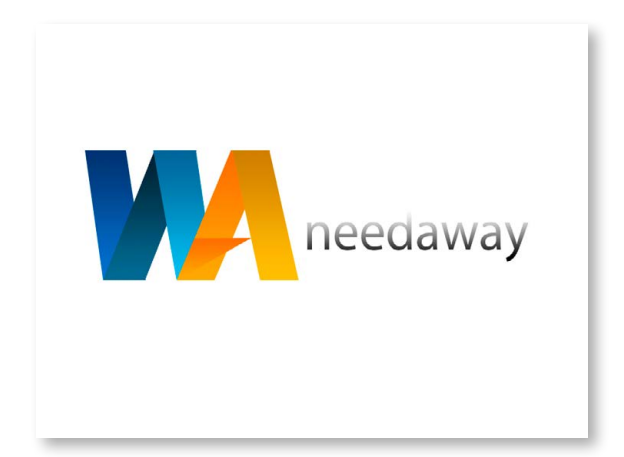

- 7.บนพาเลท Layers ข้อความ คลิกปุ่ม Add a layer style เลือกเอฟเฟ็กต์ Gradient Overlay กำหนดค่าดังนี้
- Blend Mode : Normal Opacity 100 % , สี Gradient เลือกการไล่เฉดสีแบบ Black,

#### **White**

Style : Linear

Angle 90 องศา , Scale 100 % เสร็จแล้วคลิกปุ่ม ออก จากหนาตาง Layer Style

8.เท่านี้คุณก็จะได้การดีไซน์ โลโก้ na needaway เพื่อไว้ใช้ งานกันแล้ว

3

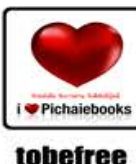

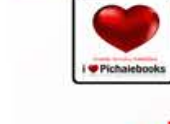

# **Design Logo Body Body**

ฉบับแต่งภาพดิจิตอล สำหรับนักกราฟิกรีทัชภาพระดับเทพ ตบแต่งแก้ไข รีทัชตัดต่อ เรียนรู้เครื่องมือพื้นฐาน สร้างสรรค์ผลงานให้อัศจรรย์

**New Features<br>InterFace<br>Save in Background** ContentAware move tool<br>Crop Tools Filter Blur Perspective Crop tool

-ree ดีวีดี เทรนนิง NewFeatures ไฟล์ภาพ

tobefree

#### มือใหม่+มือเซียน ใช้ได้กับ Photoshopทุกเวอร์ชั่น

ราคา 199.บาท

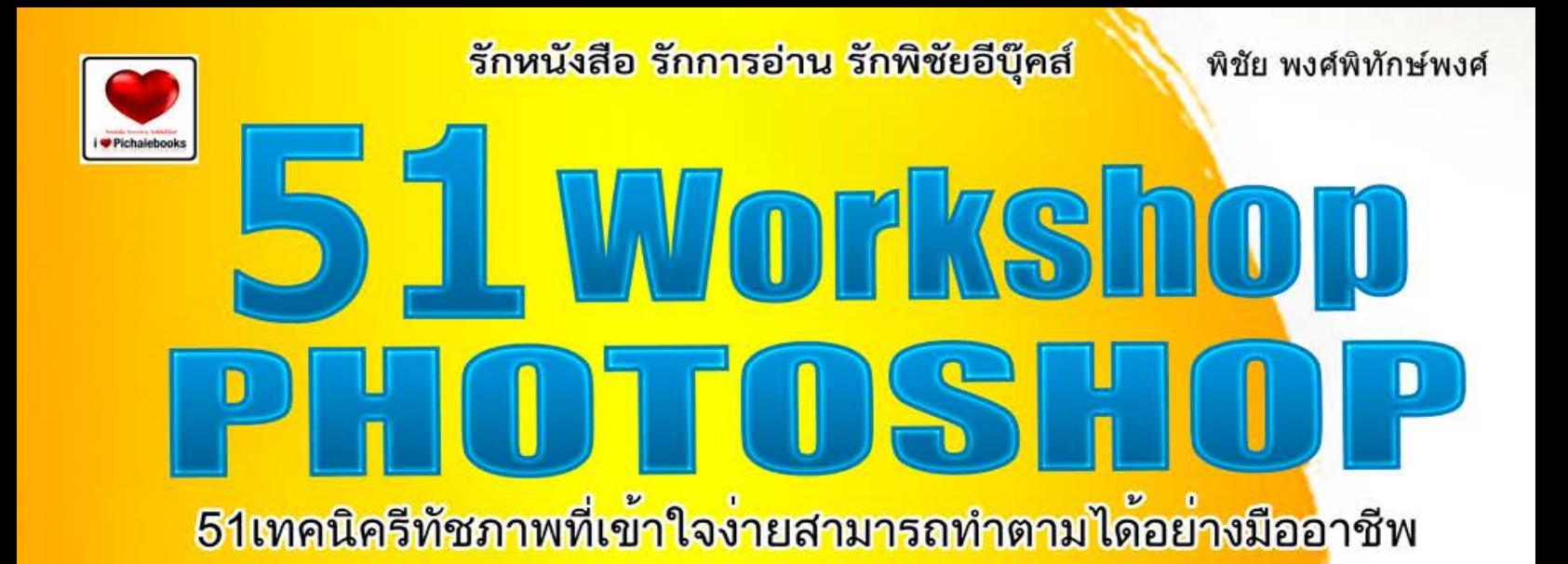

Pichaieboo

<mark>เ</mark>ทคนิครีทัช ตกแต่งภาพอย<mark>างเซียน</mark> รทับและครับ<br>รีทัชภาพถ่ายให้สวยใสปิ้งแบบแก้มอมชมพู<br>ภาพถ่ายมืดเกินไป แก้ไขได้ในพริบตา ้สร้างตัวอักษรแบบสวยล้ำจินตนาการ<br>ตัดต่อภาพด้วยเทคนิคเหนือเมฆ

www.ilovepichaiebooks.blogspot.com

ราคา195.บาท

ี<br>พิมพ<sup>์</sup><br>ครั้งที่ เ

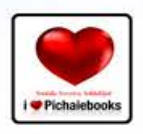

รักหนังสือ รักการอ่าน รักพิชัยอีบุ๊คส์

BESTTRIC

พิชัย พงศ์พิทักษ์พงศ์

พิมพ์ **3** 

<u>แต่งอางเชียกิ้ก อใดจ์อินเทรนด์</u> <mark>แต่ใจรูปวัยกี๊กในสไตล์สตูดิโอมีออาชีพ</mark><br>อัดแห่นด้วยทิปเทคนิคในการใช้ Photoshop

> **Free DVD** 53 Video

> > www.ilovepichaiebooks.blogspot.com

ราคา 189.บาท

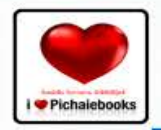

รักหนังสือ รักการอ่าน รักพิชัยอีบุ๊คส์

120 ทิปเทคนิคการใช้เฟสบุ๊ค ณ..เวลานี้

Ce DO

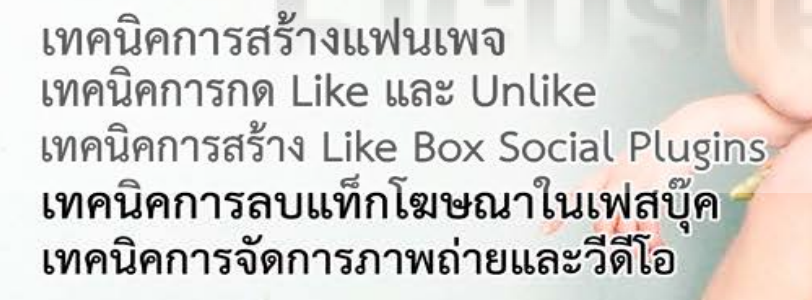

Myriam Heneine

LIKE LAND

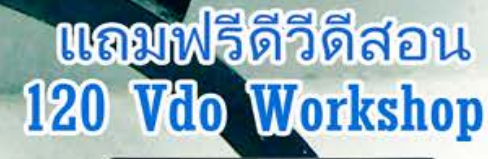

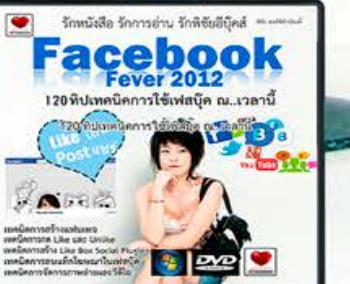

B

**Tube** 

ราคา199.บาท

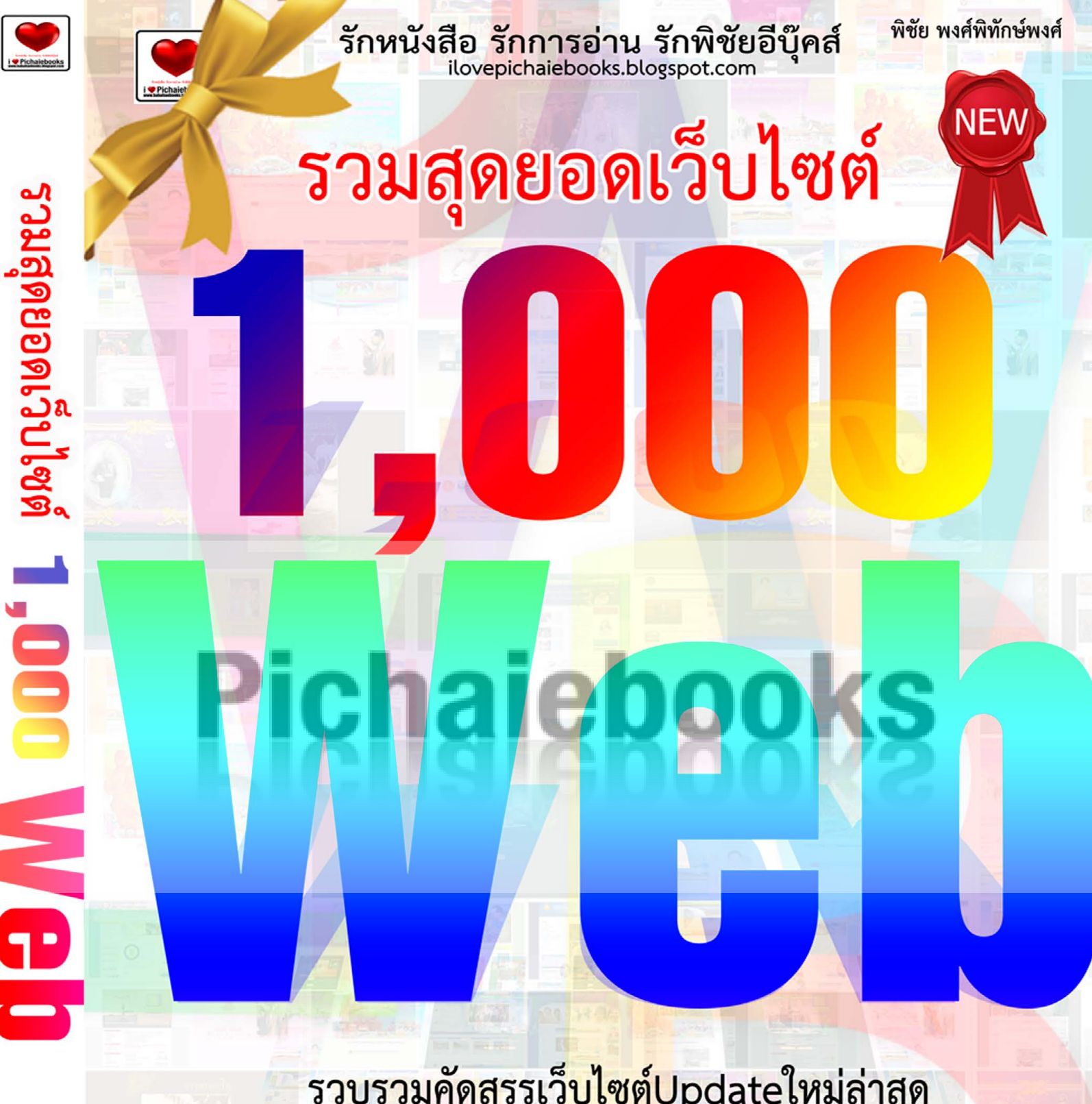

ร<mark>วบรวมคัดสรรเว็บไซต์U</mark>pdateใหม่ล่าสุด เพื่<mark>อค้นคว้า ใช้อ้างอิ</mark>งเสริมความรู้ เพื่อการเ<mark>รียนรู้ไว้</mark>มากสุ<mark>ด</mark>

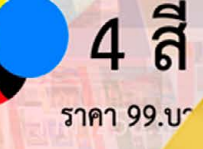

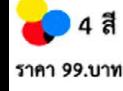

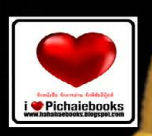

กหนังสือ รักการอ่าน รักพิชัยอีบุ๊คส์<br>pichaiebooks.blogspot.com

Pharaoh Egypt

**NEW** 

## คู่มือท่องเที่ยว

# รวมสุดยอดเว็บไซต์

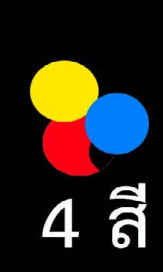

7 สิ่งมหัศจรรย์ของโลก ท่องเที่ยวรอบโลก รวบรวมคัดสรรเว็บไซต์Updateใหม่ล่าสุด

ราคา120.บา**)** 

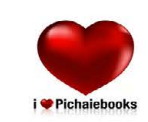

รักหนังสือ รักการอ่าน รักพิชัยอีบุ๊คส์

พิชัย พงศ์พิทักษ์พงศ์

### **LLUSTRATOR CS5 Workshop Graphic Design**

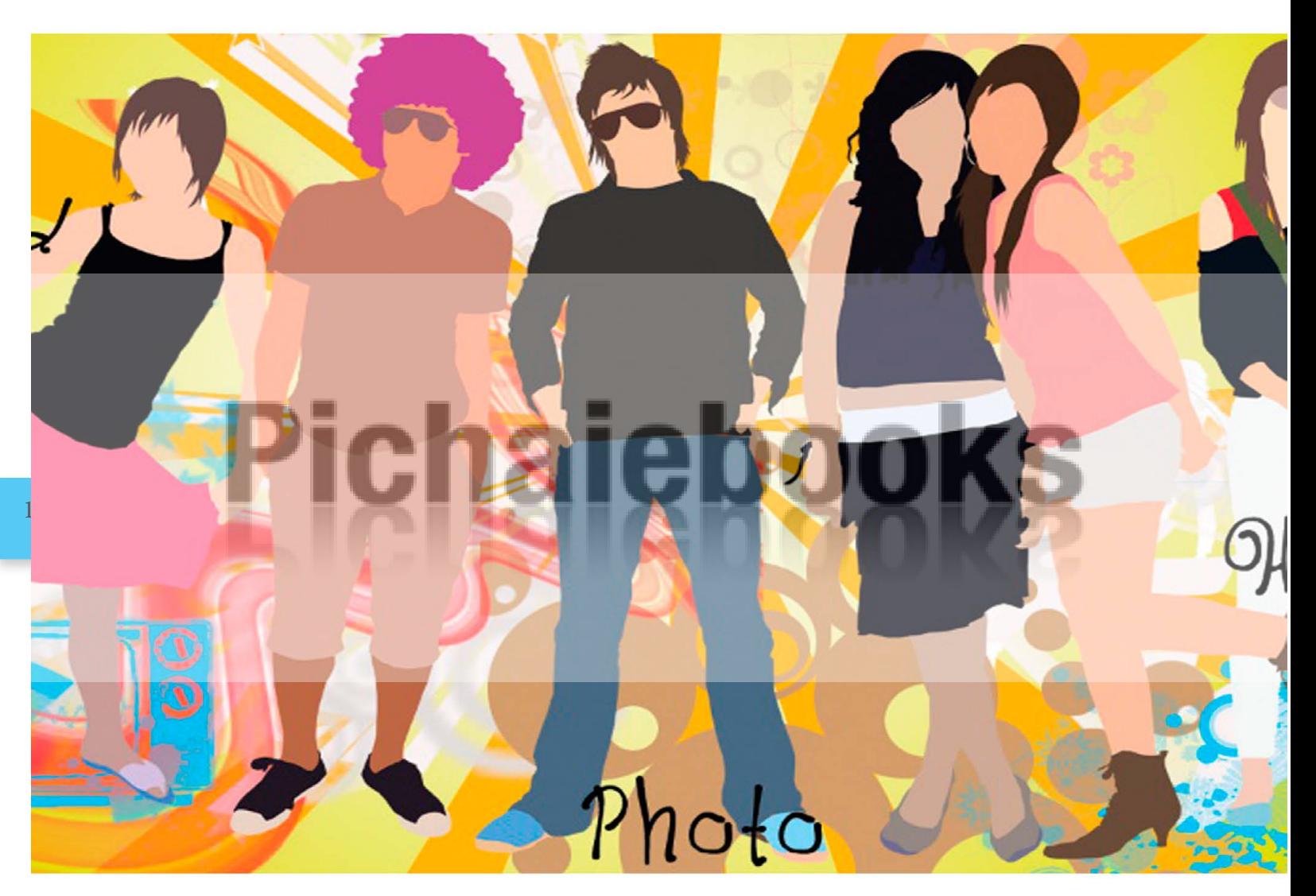

เรียนรู้เทคนิควาดภาพเวกเตอร์สุดเจ๋งระดับโลก กับ Illustratorcs5 เวอร์ชั่นใหม่ล่าสุด ด้วยเนื้อหาและเทคนิคอย่างละเอียด อยากจะเป็นนักกราฟิกแบบมืออาชีพ ้สอนเทคนิคการวาด ทำตามได้จริงกับ 36 เวิร์คช็อป

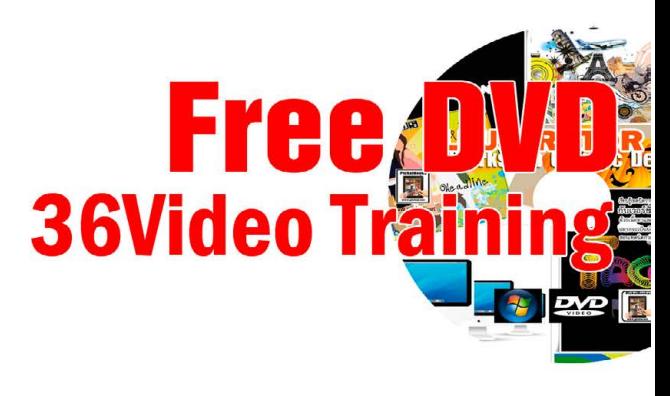

#### รักหนังสือ รักการอ่าน รักพิชัยอีบุ๊คส์

#### **Pichaiebooks HOTOSHOP** CS6 หนังสือเรียนรายวิชา คอมพิวเตอร์กราฟิก

ในชีวิตประจำวัน

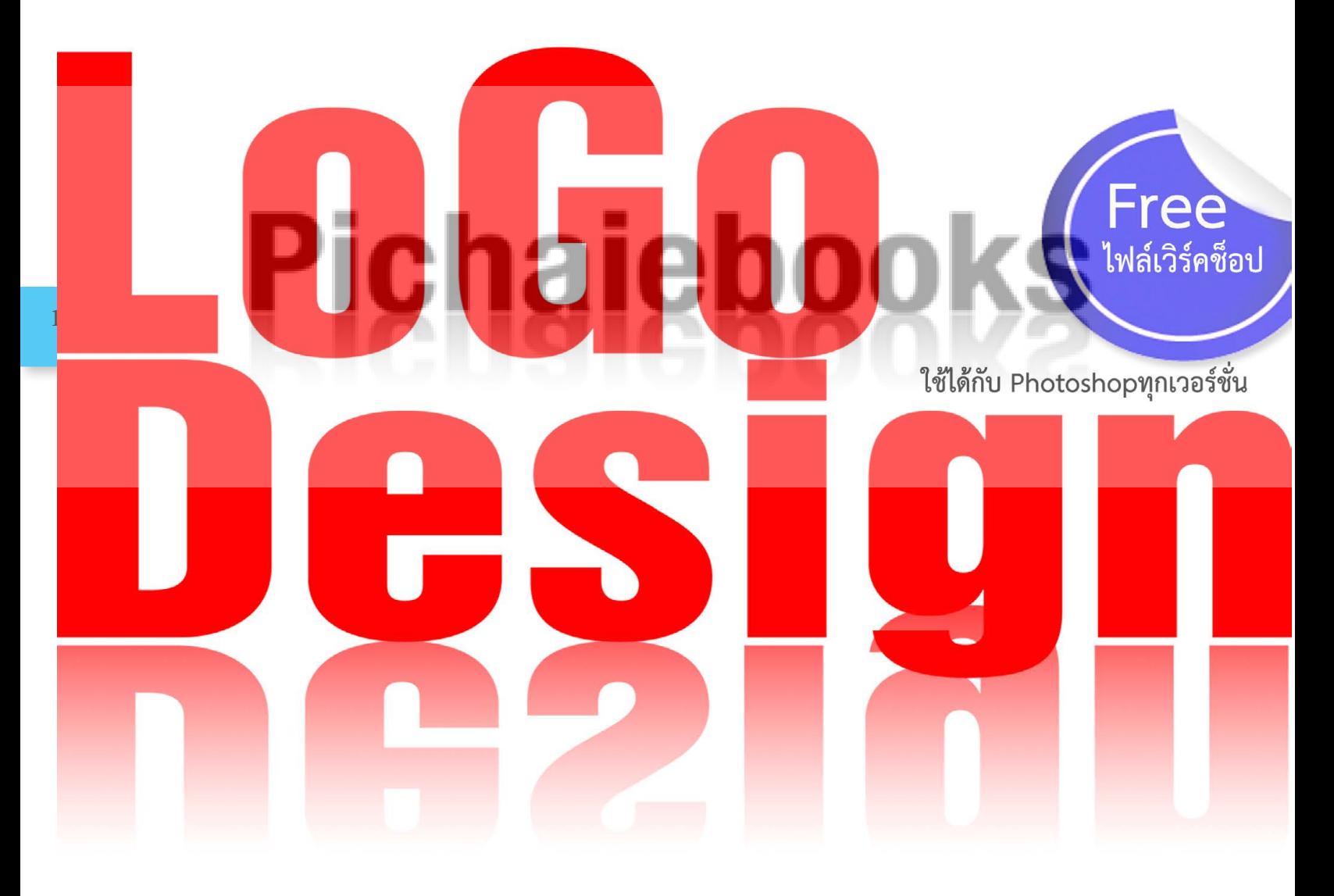

Pharoah Egypt

ราคา 89.บาท